## DAVE\_BL UP

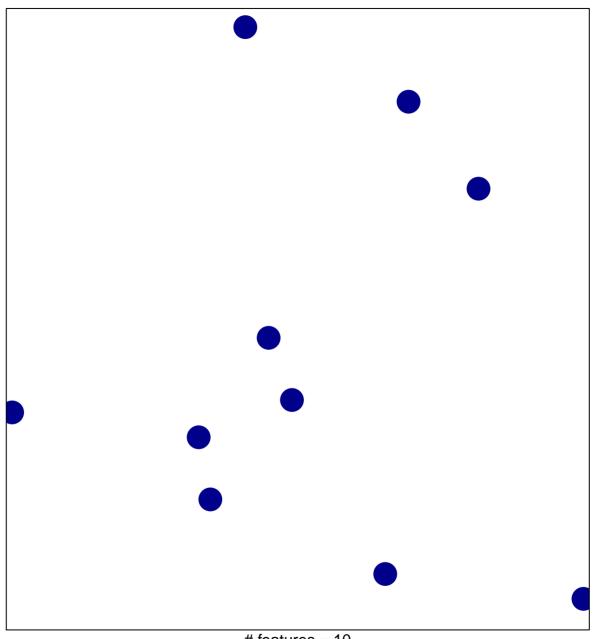

# features = 10 chi-square p = 0.86

## DAVE\_BL UP

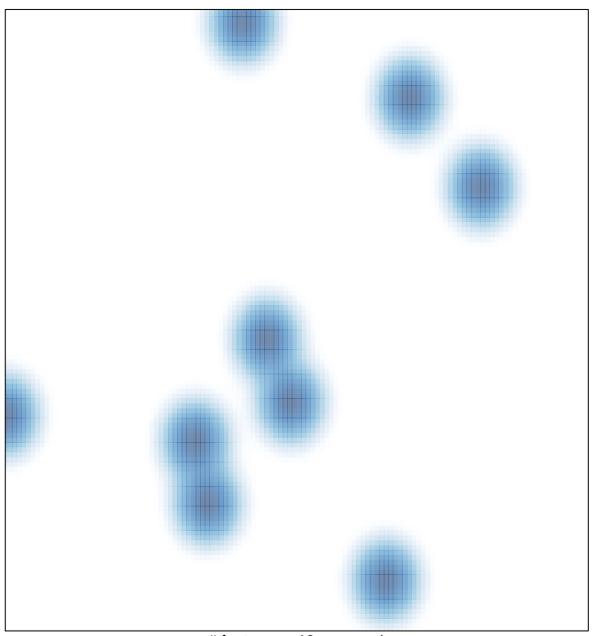

# features = 10 , max = 1